# **pyopenstates Documentation**

*Release 1.0.3*

**pyopenstates**

February 02, 2017

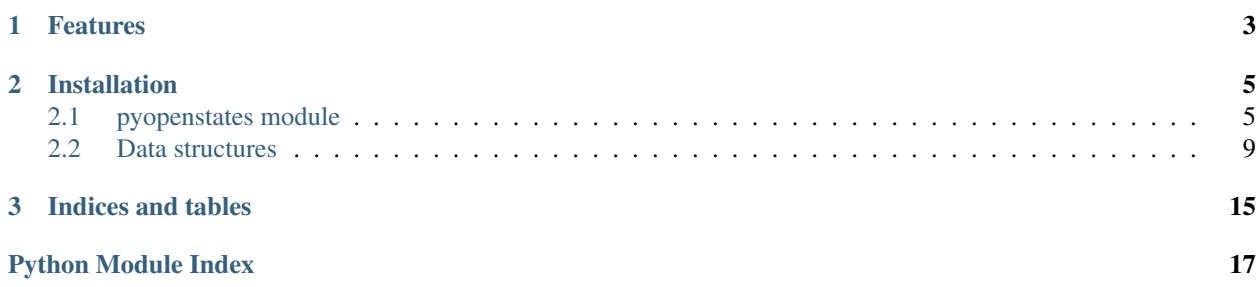

A Python client for the [Open States API.](http://docs.openstates.org/api/)

The [Open States](https://openstates.org/) project provides data on legislators, bills, committees, and districts in legislatures of all 50 US states, plus D.C. and Puerto Rico. This data is gathered directly from the legislatures, and converted to a common format for interested developers, through a JSON API and data dumps. The project was originally created by the [Sunlight](https://sunlightfoundation.com/) [Foundation](https://sunlightfoundation.com/) as a part of Sunlight Labs. The Sunlight Foundation has since [shut down](https://sunlightfoundation.com/2016/09/21/whats-next-for-sunlight-labs/) Sunlight Labs, and Open States is now an [independent project.](https://blog.openstates.org/post/adopting-open-states/)

This module is intended to be a replacement for the openstates methods provided by the origional sunlight package. However, it is not a drop-in replacement; the methods are slightly different, and some features have been added.

Please consider [donating](https://www.generosity.com/fundraising/open-states-general-support-fund) or [volunteering](https://docs.google.com/forms/d/e/1FAIpQLSfMDjoVoKxSOciIiqE3Ofxgn-caFGCxicFO2LwyWAK8zdXyhg/viewform) to support the Open States project. The data provided to the public by various legislatures can frequently change format. Without regularly-maintained scrapers and server infrastructure, this consistent and free API would not be possible.

### **Features**

- <span id="page-6-0"></span>• Compatible with Python 2.7-3+
- Full Unicode support
- Supports all methods, options, and data types provided by the API
- Methods for downloading data dumps
- Automatic conversion of string dates and timestamps to datetime objects
- Tested releases

### **Installation**

<span id="page-8-2"></span><span id="page-8-0"></span>pyopenstates can be installed using [pip.](https://docs.python.org/3.5/installing/index.html) Installation in a [vertualenv](https://virtualenv.pypa.io/en/stable/) is recommended.

To install the latest release, run:

\$ pip install -U pyopenstates

Or, install the latest commit from git, run:

\$ pip install -U git+https://github.com/openstates/pyopenstates

Contents:

### <span id="page-8-1"></span>**2.1 pyopenstates module**

A Python client for the Open States API

```
exception pyopenstates.APIError
     Raised when the Open States API returns an error
```

```
exception pyopenstates.NotFound
     Raised when the API cannot find the requested object
```
pyopenstates.**bulk\_download**(*state*, *file\_object*, *data\_format='json'*) Downloads a zip containing bulk data on a given state to a given file object

**Parameters** 

- **state** The abbreviation of the state
- **file\_object** A file or file-like object
- **data\_format** json or csv

Note: json format provides much more detail than csv.

### **Examples**

```
# Saving Ohio's data to a file on disk
with open("ohio-csv.zip", "wb") as ohio_zip_file:
    openstates.bulk_download("OH", ohio_zip_file)
```

```
# Or download it to memory
from io import BytesIO
mem_zip = BytesIO()
openstates.bulk_download("OH", mem_zip)
```
pyopenstates.**get\_bill**(*uid=None*, *state=None*, *term=None*, *bill\_id=None*, *\*\*kwargs*)

Returns details of a specific bill Can be identified my the Open States unique bill id (uid), or by specifying the state, term, and legislative bill ID

### **Parameters**

- **uid** The Open States unique bill ID
- **state** The postal code of the state
- **term** The legislative term (see state metadata)
- **bill\_id** Yhe legislative bill ID (e.g. HR 42)
- **\*\*kwargs** Optional keyword argument options, such as fields, which specifies the fields to return

Returns The *[Bill](#page-13-0)* details as a dictionary

pyopenstates.**get\_committee**(*com\_id*, *fields=None*) Gets committee details

### **Parameters**

- **com** id Open States committee ID
- **fields** An optional, custom set of fields to return

Returns The requested *[Committee](#page-16-0)* details as a dictionary

pyopenstates.**get\_district\_boundary**(*boundary\_id*, *fields=None*) Gets district boundary details

#### **Parameters**

- **boundary\_id** The boundary ID
- **fields** Optionally specify a custom list of fields to return

Returns The requested *[District](#page-17-0)* details as a dictionary

pyopenstates.**get\_event**(*event\_id*, *fields=None*) Gets event details

### **Parameters**

- **event\_id** The Openstates Event UUID
- **fields** An optional list of fields to return

Returns The requested *[Event](#page-16-1)* details as a dictionary

pyopenstates.**get\_legislator**(*leg\_id*, *fields=None*) Gets a legislator's details

#### Parameters

- **leg\_id** The Legislator's Open States ID
- **fields** An optional custom list of fields to return

Returns The requested *[Legislator](#page-14-0)* details as a dictionary

<span id="page-10-0"></span>pyopenstates.**get\_metadata**(*state=None*, *fields=None*)

Returns a list of all states with data available, and basic metadata about their status. Can also get detailed metadata for a particular state.

#### Parameters

- **state** The abbreviation of state to get detailed metadata on, or leave as None to get high-level metadata on all states.
- **fields** An optional list of fields to return; returns all fields by default

Returns The requested *[Metadata](#page-12-1)* as a dictionary

#### pyopenstates.**locate\_legislators**(*lat*, *long*, *fields=None*)

Returns a list of legislators for the given latitude/longitude coordinates

#### **Parameters**

- **lat** Latitude
- **long** Longitude
- **fields** An optional custom list of fields to return

Returns A list of matching *[Legislator](#page-14-0)* dictionaries

#### pyopenstates.**search\_bills**(*\*\*kwargs*)

Find bills matching a given set of filters

Parameters **\*\*kwargs** – One or more search filters

•state - Only return bills from a given state (e.g. nc)

•chamber - Only return bills matching the provided chamber (upper or lower)

•bill\_id - Only return bills with a given bill\_id.

•bill\_id\_in - Accepts a pipe (|) delimited list of bill ids.

•q - Only return bills matching the provided full text query.

•**search** window By default all bills are searched, but if a time window is desired the following options can be passe

- search\_window=all Default, include all sessions.
- search\_window=term Only bills from sessions within the current term.
- search\_window=session Only bills from the current session.
- search\_window=session:2009 Only bills from the session named 2009.
- search\_window=term:2009-2011 Only bills from the sessions in the 2009-2011 session.

•updated\_since - Only bills updated since a provided date (provided in YYYY-MM-DD format)

•sponsor\_id Only bills sponsored by a given legislator id (e.g. ILL000555)

•subject - Only bills categorized by Open States as belonging to this subject.

•type Only bills of a given type (e.g. bill, resolution, etc.)

You can specify sorting using the hollowing sort keyword argument values:

•first

<span id="page-11-0"></span>•last •signed •passed\_lower •passed\_upper •updated\_at •created\_at

Returns A list of matching *[Bill](#page-13-0)* dictionaries

#### pyopenstates.**search\_committees**(*\*\*kwargs*) Search for and return a list of matching committees

**Parameters \*\*kwargs** – One or more filter keyword arguments

•committee - Name of committee.

•subcommittee - Name of subcommittee. (if None, object describes the committee)

•chamber - Chamber committee belongs to: upper, lower, or joint

•state - State abbreviation

Returns A list of matching *[Committee](#page-16-0)* dictionaries

pyopenstates.**search\_districts**(*state*, *chamber*, *fields=None*) Search for districts

#### **Parameters**

- **state** The state to search in
- **chamber** the upper or lower legislative chamber
- **fields** Optionally specify a custom list of fields to return

Returns A list of matching *[District](#page-17-0)* dictionaries

```
pyopenstates.search_events(**kwargs)
```
#### Searches events

Events are not available in all states, to ensure that events are available check the feature\_flags list in a states' State Metadata.

Parameters **\*\*kwargs** – One or more search filters

•state - State abbreviation.

•type - Categorized event type. (committee:meeting for now)

This method also allows specifying an alternate output format, by specifying format=rss or format=ics.

Returns A list of matching *[Event](#page-16-1)* dictionaries

#### pyopenstates.**search\_legislators**(*\*\*kwargs*)

Search for legislators

Parameters **\*\*kwargs** – One or more search filters

•state - Filter by state.

<span id="page-12-2"></span>•first\_name - Filter by first name.

•last\_name - Filter by last name.

•chamber - Only legislators with a role in the specified chamber.

•active - True (default) to only include current legislators, False will include all legislators

•term - Only legislators that have a role in a certain term.

•district - Only legislators that have represented the specified district.

•party - Only legislators that have been associated with a specified party.

Returns A list of matching *[Legislator](#page-14-0)* dictionaries

```
pyopenstates.set_user_agent(user_agent)
```

```
Appends a custom string to the default User-Agent string (e.g. pyopenstates/ version
user_agent)
```
### <span id="page-12-0"></span>**2.2 Data structures**

Objects from the Open States API are returned as dictionaries

### <span id="page-12-1"></span>**2.2.1 Metadata**

- abbreviation The two-letter abbreviation of the state.
- capitol\_timezone Timezone of state capitol (e.g. America/New\_York)
- **chambers** Dictionary mapping chamber type (upper/lower) to an object with the following fields:
	- name Short name of the chamber (e.g. House, Senate)
	- title Title of legislators in this chamber (e.g. Senator)
- **feature\_flags** A list of which optional features are available, options include:
	- subjects bills have categorized subjects
	- influenceexplorer legislators have influence explorer ids
	- events event data is present
- latest\_csv\_date Date that the CSV file at latest\_csv\_url was generated.
- latest\_csv\_url URL from which a CSV dump of all data for this state can be obtained.
- latest\_json\_date Date that the JSON file at latest\_json\_url was generated.
- latest\_json\_url URL from which a JSON dump of all data for this state can be obtained.
- latest update Last time a successful scrape was run.
- legislature\_name Full name of legislature (e.g. North Carolina General Assembly)
- legislature\_url URL to legislature's official website.
- name Name of state.
- **session\_details** Dictionary of session names to detail dictionaries with the following keys:
	- type primary or special
- display\_name e.g. 2009-2010 Session
- start\_date date session began
- end\_date date session began
- **terms** List of terms in order that they occurred. Each item in the list is comprised of the following keys:
	- start\_year Year session started.
	- end\_year Year session ended.
	- name Display name for term (e.g. 2009-2011).
	- sessions List of sessions (e.g. 2009). Each session will be present in session\_details.

### <span id="page-13-0"></span>**2.2.2 Bill**

- state State abbreviation.
- session Session key (see State Metadata for details).
- bill id The official id of the bill (e.g. SB 27, A 2111)
- title The official title of the bill.
- alternate\_titles List of alternate titles that the bill has had. (Often empty.)
- action dates Dictionary of notable action dates (useful for determining status). Contains the following fields:
	- first First action (only None if there are no actions).
	- last Last action (only None if there are no actions).
	- passed\_lower Date that the bill seems to have passed the lower chamber (might be None).
	- passed\_upper Date that the bill seems to have passed the upper chamber (might be None).
	- signed Date that the bill appears to have signed into law (might be None).
- **actions** List of objects representing every recorded action for the bill. Action objects have the following fields:
	- date Date of action.
	- action Name of action as state provides it.
	- actor The chamber, person, committee, etc. responsible for this action.
	- type Open States-provided action categories, see action categorization.
- chamber The chamber of origination ('upper' or 'lower')
- created\_at The date that this object first appeared in our system. (Note: not the date of introduction, see action\_dates - for that information.)
- updated\_at The date that this object was last updated in our system. (Note: not the last action date, see action\_dates for that information.)
- documents List of associated documents, see versions for field details.
- id Open States-assigned permanent ID for this bill.
- scraped\_subjects List of subject areas that the state categorized this bill under.
- subjects ' List of Open States standardized bill subjects, see subject categorization.
- sources List of source URLs used to compile information on this object.
- **sponsors** List of bill sponsors.
	- name Name of sponsor as it appears on state website.
	- leg\_id Open States assigned legislator ID (will be None if no match was found).
	- type Type of sponsor (primary or cosponsor)
- type List of bill types.
- **versions** Versions of the bill text. Both documents and versions have the following fields:
	- url Official URL for this document.
	- name An official name for this document.
	- mimetype The mimetype for the document (e.g. text/html)
	- doc\_id An Open States-assigned id uniquely identifying this document.
- **votes** List of vote objects. A vote object consists of the following keys:
	- motion Name of motion being voted upon (e.g. Passage)
	- chamber Chamber vote took place in (upper, lower, joint)
	- date Date of vote.
	- id Open States-assigned unique identifier for vote.
	- state State abbreviation.
	- session Session key (see State Metadata for details).
	- sources List of source URLs used to compile information on this object. (Can be empty if vote shares sources with bill.)
	- yes\_count Total number of yes votes.
	- no\_count Total number of no votes.
	- other\_count Total number of othe' votes (abstain, not present, etc.).
	- **yes\_votes**, **no\_votes**, **other\_votes** List of roll calls of each type. Each is an object consisting of two ßkeys:
		- \* name Name of voter as it appears on state website.
		- \* leg\_id Open States assigned legislator ID (will be None if no match was found).

### <span id="page-14-0"></span>**2.2.3 Legislator**

- leg\_id Legislator's permanent Open States ID. (e.g. ILL000555, NCL000123)
- state Legislator's state.
- active Boolean value indicating whether or not the legislator is currently in office.
- chamber Chamber the legislator is currently serving in if active (upper or lower)
- district District the legislator is currently serving in if active (e.g. 7, 6A)
- party Party the legislator is currently representing if active.
- email Legislator's primary email address.
- full name Full display name for legislator.
- first\_name First name of legislator.
- middle\_name Middle name of legislator.
- last\_name Last name of legislator.
- suffixes Name suffixes (e.g. Jr., III) of legislator.
- photo\_url URL of an official photo of this legislator.
- url URL of an official webpage for this legislator.
- created\_at The date that this object first appeared in our system.
- updated\_at The date that this object was last updated in our system.
- created\_at Date at which this legislator was added to our system.
- updated\_at Date at which this legislator was last updated.
- **offices** List of office objects representing contact details for the legislator. Comprised of the following fields:
	- type capitol or district
	- name Name of the address (e.g. 'Council Office', 'District Office')
	- address Street address.
	- phone Phone number.
	- fax Fax number.
	- email Email address. Any of these fields may be None if not found.
- roles List of currently active role objects if legislator is in office.
- old\_roles Dictionary mapping term keys to lists of roles that were valid for that term.

### **Role**

- term Term key for this role. (See metadata notes on terms and sessions for details.)
- chamber
- state
- start\_date (optional)
- end\_date (optional)
- type member or committee member

If the role type is member:

- party
- district

And if the type is committee membe:

- committee Name of parent committee
- ubcommittee Name of subcommittee (if None, membership is just for a committee)
- committee\_id Open States id for committee that legislator is a member of
- position Position on committee
- old\_roles List of old roles
- sources List of URLs used in gathering information for this legislator.

### <span id="page-16-0"></span>**2.2.4 Committee**

- id Open States assigned committee ID.
- state State abbreviation.
- chamber Chamber committee belongs to: upper, lower, or joint.
- committee Name of committee.
- subcommittee Name of subcommittee. (if None, object describes the committee)
- parent\_id Committee id pointing to the parent committee if this is a subcommittee.
- sources List of URLs used in gathering information for this legislator.
- created\_at The date that this object first appeared in our system.
- updated at The date that this object was last updated in our system.
- **members** List of member objects, each has the following keys:
	- name Name of legislator as provided by state source.
	- leg\_id Open States-assigned legislator id. (None if no match found).
	- role Member's role on the committee (e.g. chair, vice-chair; default role is member)

### <span id="page-16-1"></span>**2.2.5 Event**

- id Open States assigned event ID.
- state State abbreviation.
- type Categorized event type. (committee:meeting for now)
- description Description of event from state source.
- documents List of related documents.
- Location Location if known, as given by state (it is often just a room number).
- when Time event begins.
- end End time (None if unknown).
- timezone Timezone event occurs in (e.g. America/Chicago).
- **participants** List of participant objects, consisting of the following fields:
	- chamber Chamber of participant.
	- type Type of participants (legislator, committee)
	- participant String representation of participant (e.g. Housing Committee, Jill Smith)
	- id Open States ID for participant if a match was found (e.g. TXC000150, MDL000101)
	- type What role this participant played (will be host, chair, participant).
- **related\_bills** List of related bills for this event. Comprised of the following fields:
	- type Type of relationship (e.g. consideration)
- description Description of how the bill is related given by the state.
- bill\_id State's bill id (e.g. HB 273)
- id Open States assigned bill id (e.g. TXB00001234)
- sources List of URLs used in gathering information for this legislator.
- created\_at The date that this object first appeared in our system.
- updated\_at The date that this object was last updated in our system.

### <span id="page-17-0"></span>**2.2.6 District**

- abbr State abbreviation.
- boundary\_id boundary\_id used in District Boundary Lookup
- chamber Whether this district belongs to the upper or lower chamber.
- id A unique ID for this district (separate from boundary\_id).
- legislators List of legislators that serve in this district. (may be more than one if num\_seats > 1)
- name Name of the district (e.g. 14, 33A, Fifth Suffolk)
- num\_seats Number of legislators that are elected to this seat. Generally one, but will be 2 or more if the seat is a multi-member district.

**CHAPTER 3**

**Indices and tables**

- <span id="page-18-0"></span>• genindex
- modindex
- search

Python Module Index

## <span id="page-20-0"></span>p

pyopenstates, [5](#page-8-1)

#### Index

### A

APIError, [5](#page-8-2)

### B

bulk\_download() (in module pyopenstates), [5](#page-8-2)

### G

get\_bill() (in module pyopenstates), [6](#page-9-0) get\_committee() (in module pyopenstates), [6](#page-9-0) get\_district\_boundary() (in module pyopenstates), [6](#page-9-0) get\_event() (in module pyopenstates), [6](#page-9-0) get\_legislator() (in module pyopenstates), [6](#page-9-0) get\_metadata() (in module pyopenstates), [6](#page-9-0)

### L

locate\_legislators() (in module pyopenstates), [7](#page-10-0)

### N

NotFound, [5](#page-8-2)

### P

pyopenstates (module), [5](#page-8-2)

### S

search\_bills() (in module pyopenstates), [7](#page-10-0) search\_committees() (in module pyopenstates), [8](#page-11-0) search\_districts() (in module pyopenstates), [8](#page-11-0) search\_events() (in module pyopenstates), [8](#page-11-0) search\_legislators() (in module pyopenstates), [8](#page-11-0) set\_user\_agent() (in module pyopenstates), [9](#page-12-2)